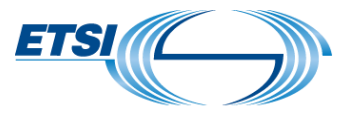

First of all, CLICK/SELECT the PRODUCT you wish to order and FILL IN the details of the web form (CRUU).

- o [CODES:](https://etsisign.eu1.echosign.com/public/esignWidget?wid=CBFCIBAA3AAABLblqZhC_QL4F2ZoS6uHO51SmN2svcPXif7-urLIJUbF-Yx8mKIbjyB5ynbQa_WHCBSzcTOY*) **DECTTM EIC or EMC or POC or FAC or DMR, or TETRA Location System Coding or proprietary AT command name family, proprietary element owner or SDS-TL protocol identifier**.
- o [TETRA ALGORITHMS:](https://etsisign.eu1.echosign.com/public/esignWidget?wid=CBFCIBAA3AAABLblqZhBfY4poTBW27I0c2ZuLAYozS397de9BgKwiPSD7abgYW1eVZfp8QsYj6bId1JU6M8g*) possibility to select one of the following algorithms **TETRATM TEA1 or TEA3 or TEA4 or TEA6 or TEA7 or TAA1 or TAA2**.
- o [ALGORITHMS:](https://etsisign.eu1.echosign.com/public/esignWidget?wid=CBFCIBAA3AAABLblqZhD5A_GsEGMRfe17E8BF-wLkWMqE4iZxqc20HHO6caN8M5dVkG_q4jaDTs2vCZ5uRhM*) possibility to select one of the following algorithms **GEA2 or GIA4 or GEA5/GIA5 or UEA1/UIA1**.
- o [A5/3 GEA3 algorithm](https://etsisign.eu1.echosign.com/public/esignWidget?wid=CBFCIBAA3AAABLblqZhCSLC29Rrtl8OwuywTTiaVJTOwOy__I9vDnsYeZCOiIb3IqzvMhFBKcu5-dgf_fYp0*)
- o **[A5/A GEA4 algorithm](https://etsisign.eu1.echosign.com/public/esignWidget?wid=CBFCIBAA3AAABLblqZhD0U7ILY31EPmVBBuldC_rdOPXZS_om-mnKnNAfiZp7B6NEI2vvBzlpd7jRwZHvlig*)**
- $\circ$  **[EEA3 & EIA3 algorithm](https://etsisign.eu1.echosign.com/public/esignWidget?wid=CBFCIBAA3AAABLblqZhAKtZVWScclhqWTgEB30XL96ygwyT7uGSLs803nLe2SkjvOGmYLmYTmWzSzonWTqVM*) (see note)**
- o [UEA2 & UIA2 algorithm](https://etsisign.eu1.echosign.com/public/esignWidget?wid=CBFCIBAA3AAABLblqZhAV_jqRMw54zF56B2ErPL5UDI9vxDB6nDZwxi2Hh9F94QFZjd2cofTyJCsSoSO3vxc*)

**NOTE:** *Customers must obtain a separate [IPR Licence Agreement](http://dacas.iie.cas.cn/zucsf/ZUCAgreement/index.html) from DACAS China.*

*In case of difficulties to register online for the free IPR licence for EEA3 & EIA3 algorithms, the temporary procedure to obtain the free IPR licence is for the Beneficiary (customer) to provide to DACAS a copy of their countersigned ETSI CRUU (Confidential Usage Undertaking form).*

*Contact point is: Mrs Xiang Lu - [zhuanlixuke@is.ac.cn](mailto:zhuanlixuke@is.ac.cn)*.

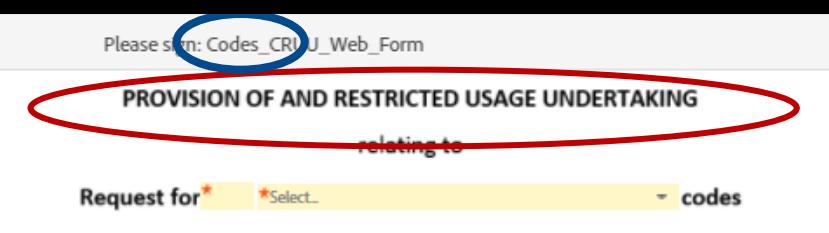

## What does the CRUU look like?

Please (gn: Algorithms CR JU TETRA

#### CONFIDENTIALITY AND RESTRICTED USAGE UNDERTAKING Relating to

Select...

**BETWEEN** 

AND

European Telecommunications Standards Institute (ETSI), a not-for-profit association registered under the French Law of July 1st, 1901 under N° 7803/88 and having its office located at 650 Route des Lucioles, 06560 Valbonne Sophia-Antipolis, France, represented by its Director General Luis Jorge Romero Saro and by delegation of signing authority, by its Director for Document Production Center, Nathalie Martin.

Hereafter called "ETSI"

 $\overline{\phantom{0}}$ 

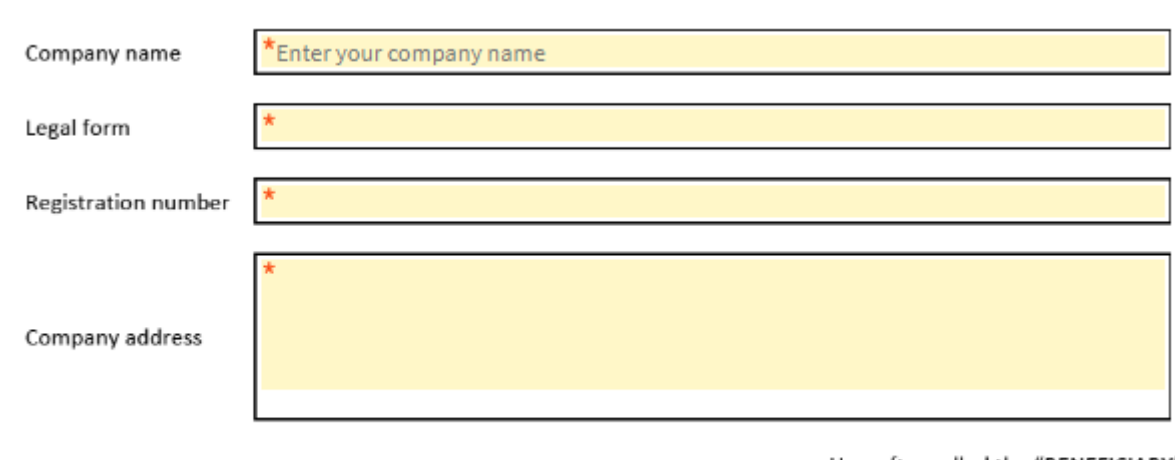

Hereafter called the "BENEFICIARY"

Hereafter referred together as the "PARTIES"

#### **BETWEEN**

Start

European Telecommunication Standards Institute, a not-for-profit association founded in accordance with the French law of 1<sup>st</sup> July 1901, registered at the sub-prefecture in Grasse under number W061004871 headquartered at 650 route des Lucioles, 06921 Sophia-Antipolis Cedex, France and represented for the purposes of this Contract by the ETSI Director-General, Mr. Luis Jorge Romero Saro

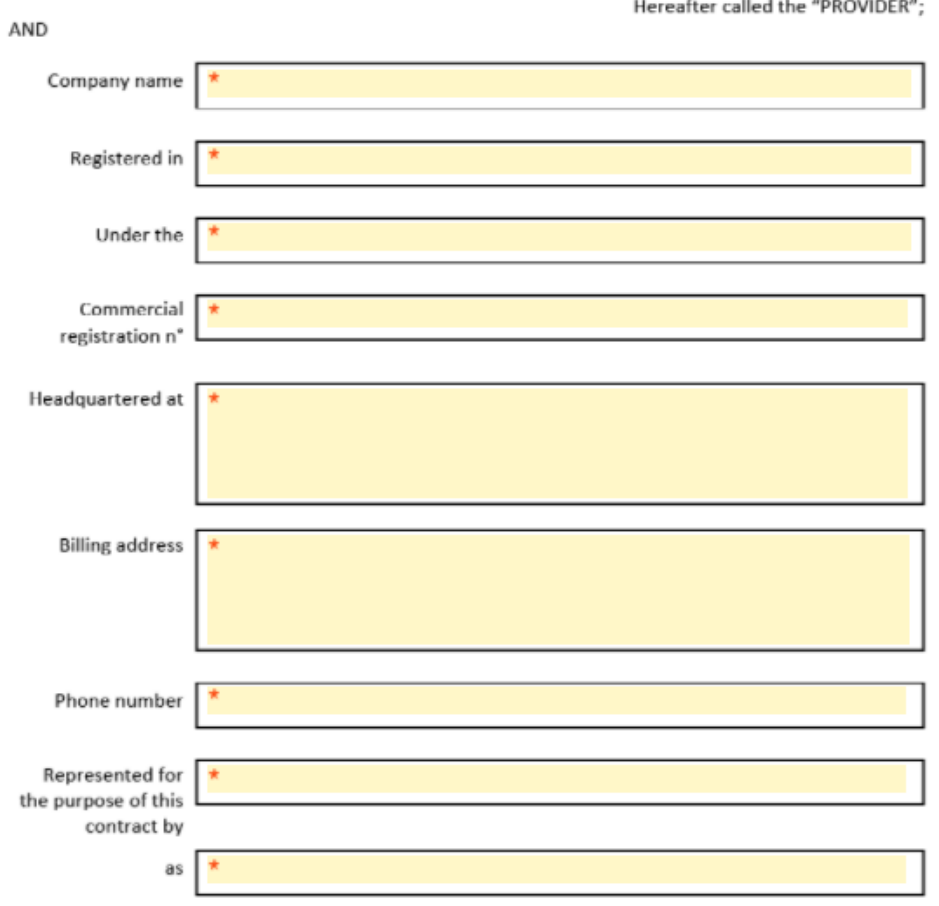

Hereafter called the "BENEFICIARY".

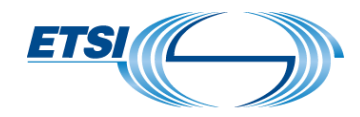

### How to start?

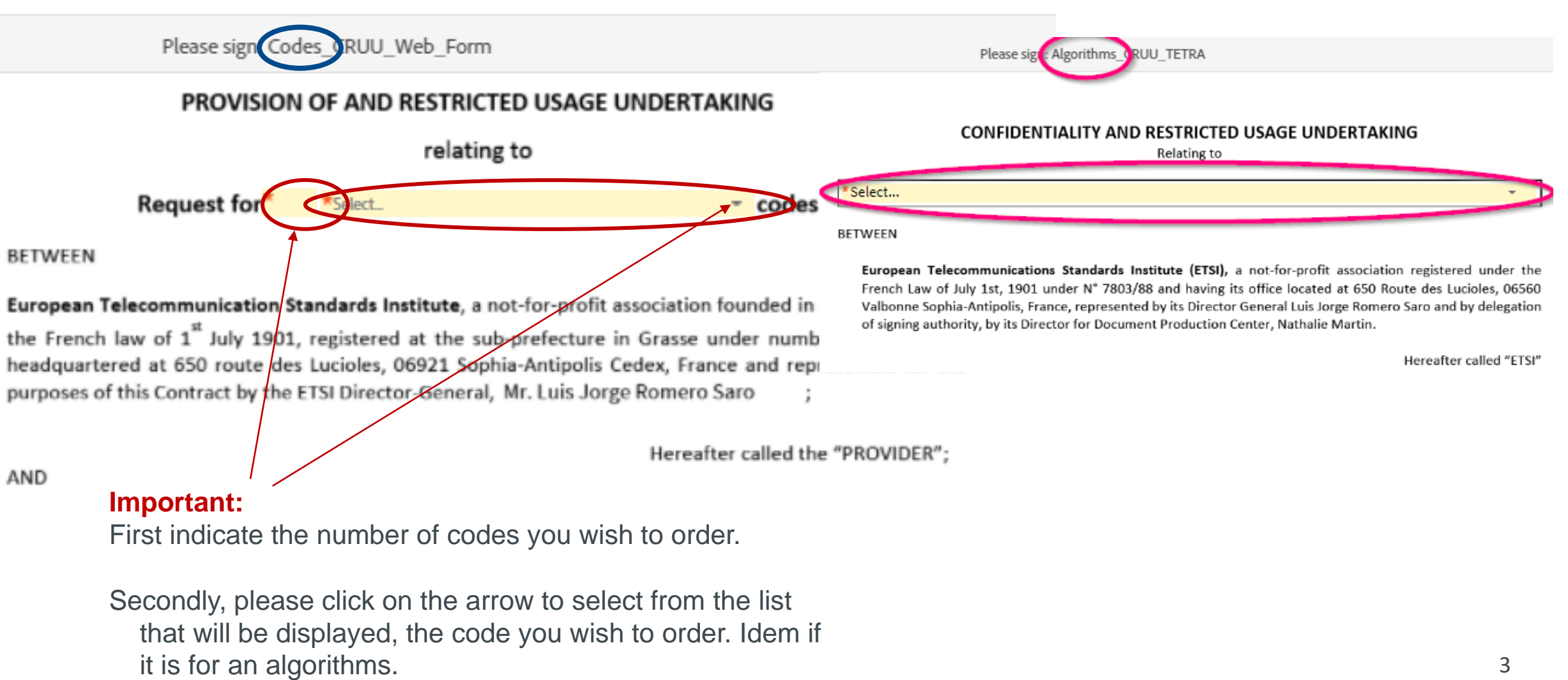

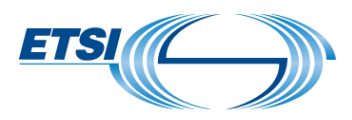

# Specific instructions (1/3)

When moving the mouse over the fields, additional information is provided to help better understand what specific information is needed/requested.

Foreign and special characters are not allowed. A CRUU with Chinese characters (see example) shall be rejected.

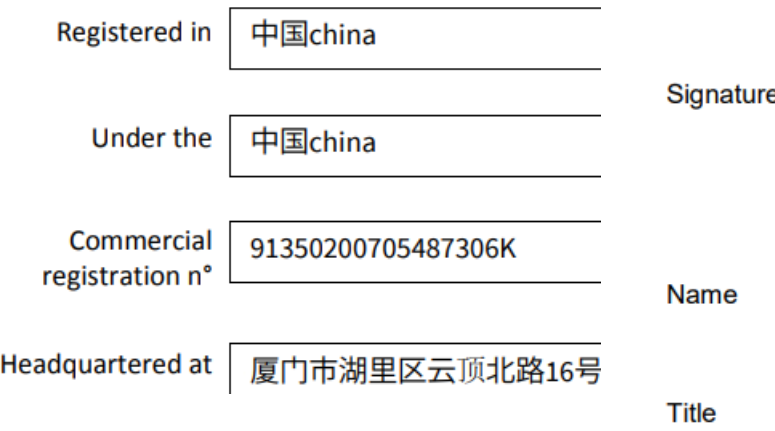

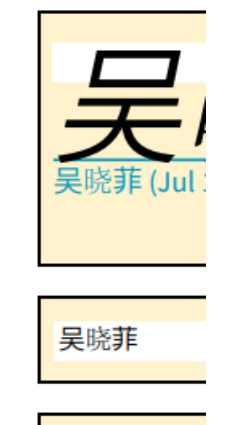

采购专员Pur

Company address

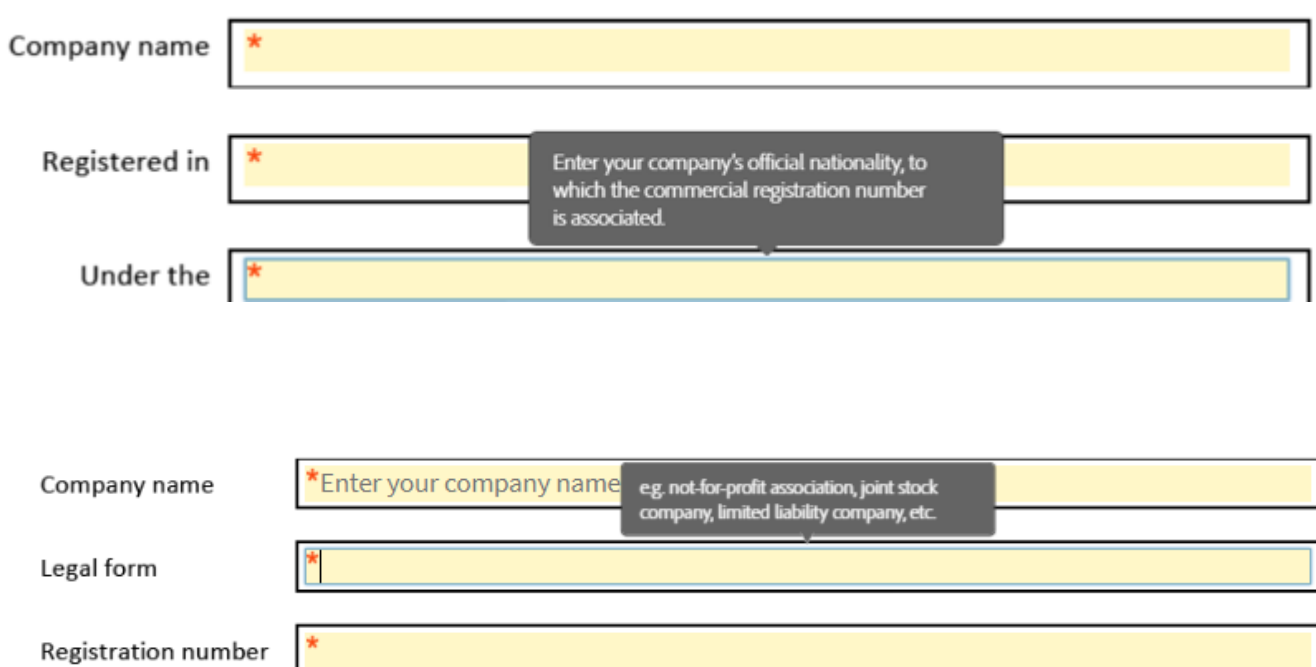

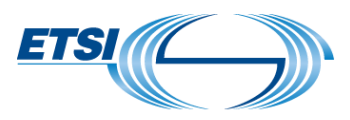

# Specific instructions (2/3)

The name provided as legal representative of the contract (page 1) must be the same as the signatory of the contract (last page). However the name in the business email address need not be the same as the name of signatory. For the Beneficiary

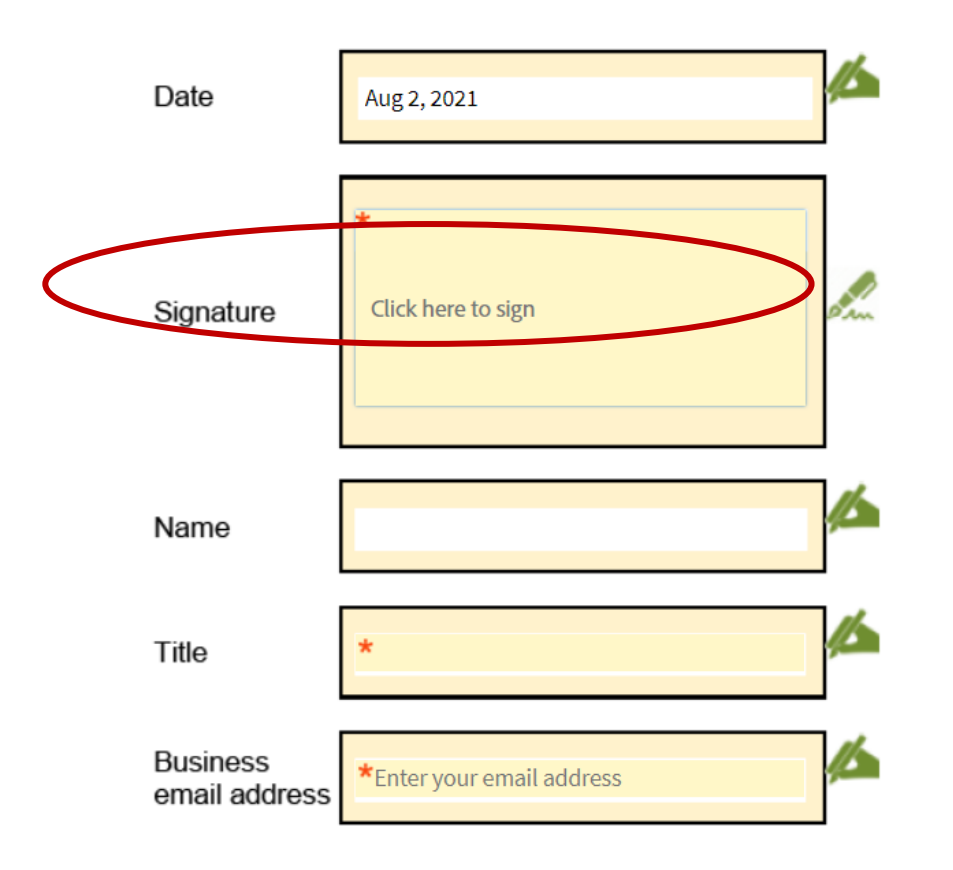

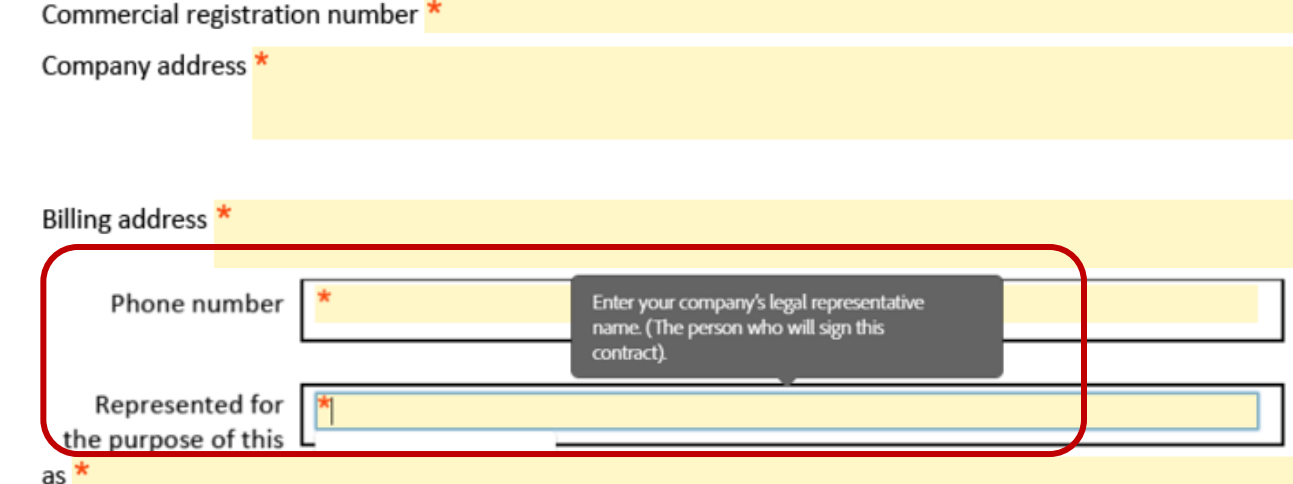

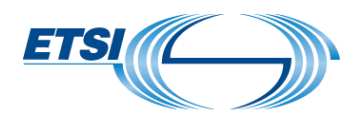

# Specific instructions (3/3)

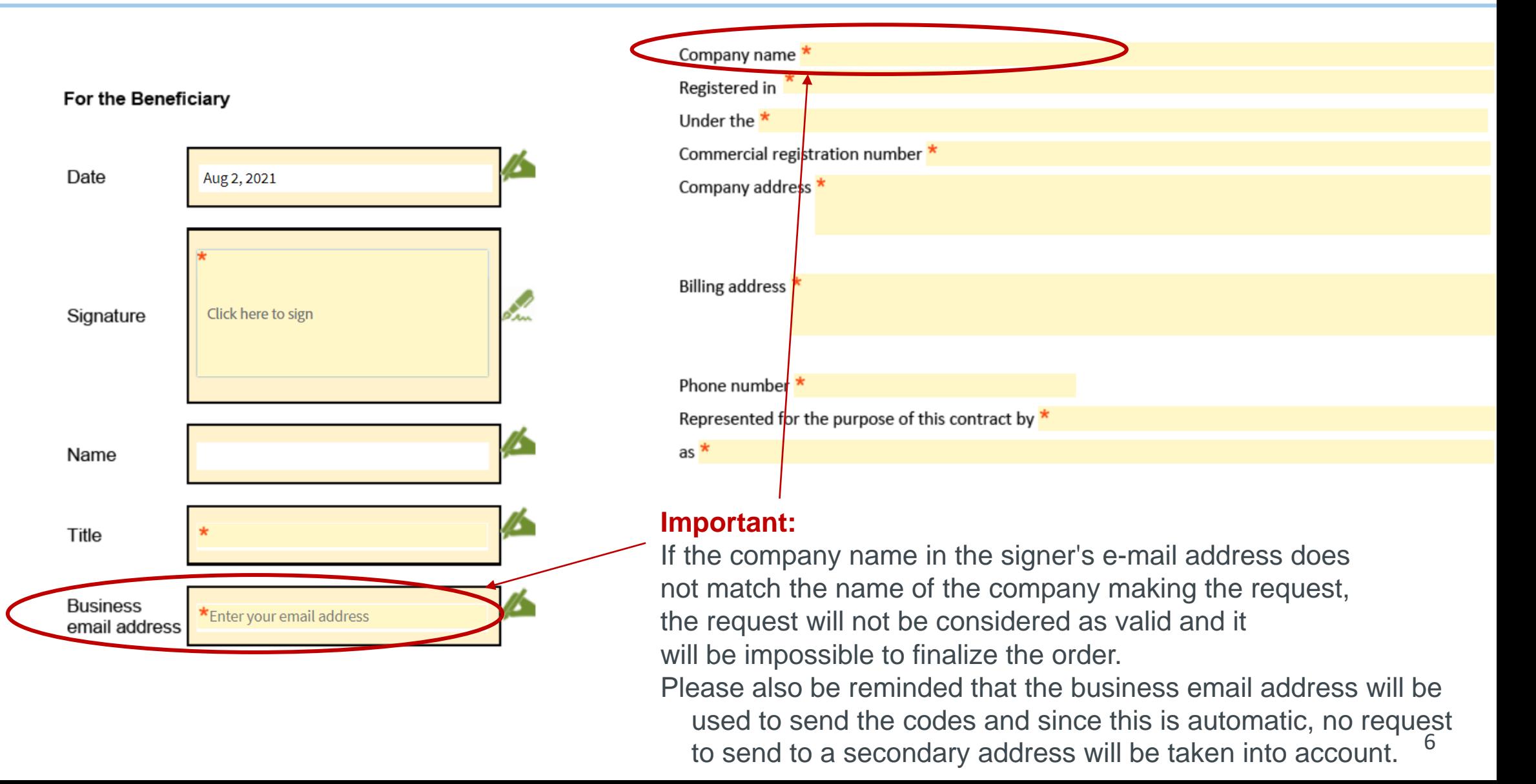

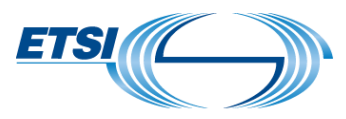

# The CRUU web form is now duly completed

- 1. SIGN the electronic "CRUU web form".
- 2. SEND it.
- 3. You will receive an e-mail, asking you to CONFIRM your e-mail address.

**NOTE**: e-mails are sent by **Adobe Sign**  (echosign@echosign.com or adobesign@adobesign.com).

✓ If these e-mails are not received, please check **the junk/spam folder** of the server or e-mail address mailbox.

When the e-mail address has been confirmed, the ETSI Secretariat will automatically receive your order.

#### IMPORTANT

Please beware that filling in the "CRUU web form" is an indispensable process in order to obtain the code and is independent from the payment.

You will only receive the CRUU **at the final stage**, when countersigned by an ETSI representative.

From: Adobe Sign <echosign@echosign.co Sent: 27 July 2021 10:32

Subject: Please confirm your signature on Algorithms CRUU Web Form

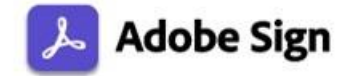

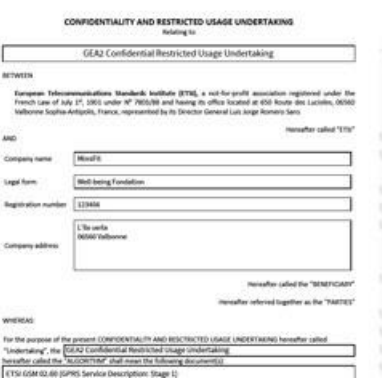

Thank you for signing Algorithms CRUU Web Form. To co process, you just need to confirm you address using the link below. It will or seconds.

#### Confirm my email address

After you confirm your signature and participants have fulfilled their roles, will receive a completed copy of Algorithms\_CRUU\_Web\_Form as a PI

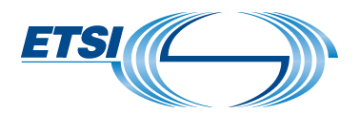

### How to pay?

The administrative charge is €150 for each code ordered and 2000€ for each algorithm ordered. Payment can be done with the following methods:

- $\checkmark$  by credit card accepted by a payment service when the request is made online via the [ETSI WEBstore;](http://webstore.etsi.org/ecommerce/Listarticle.asp?list=2)
- $\checkmark$  by wire transfer to the bank account as designated in ETSI's invoice within thirty (30) days after issuing of the said invoice by ETSI. Please contact us (algorithms@etsi.org) to obtain the proforma invoice.

IMPORTANT: If you require an invoice with your PO number, please send us this information as soon as possible in order to speed up the process.

For a faster service, we recommend a payment via [ETSI WEBstore.](http://webstore.etsi.org/ecommerce/Listarticle.asp?list=2)

Once the payment is received, the "CRUU web form" will be digitally countersigned by a duly authorized ETSI representative. You will then receive an e-mail from "Adobe Sign" with the CRUU web form containing the code(s)/algorithm(s) on the final page.

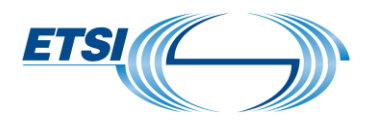

### **Thank you for your attention. Any further questions?**

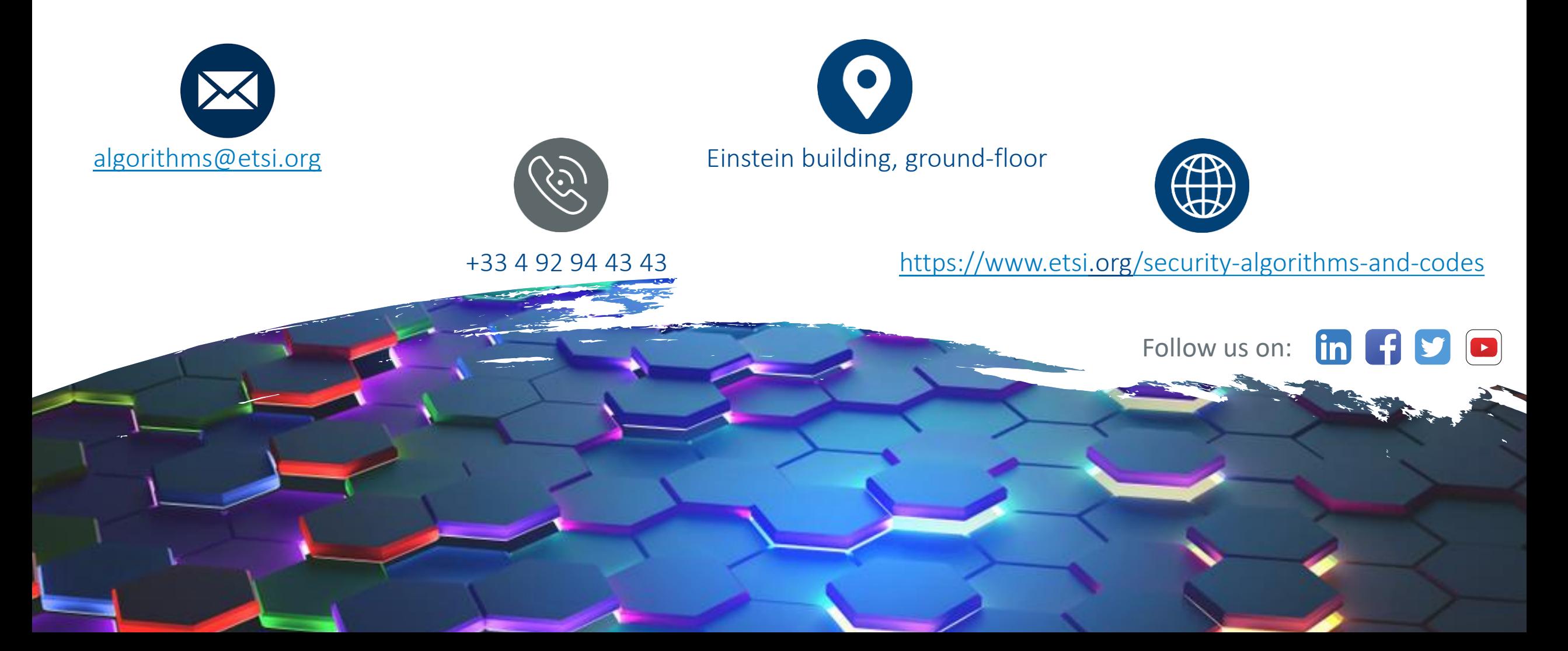